## **ibec\_msxml\_SelectNodes**

## **Description**

No additional description…

## **Syntax**

function ibec\_msxml\_SelectNodes(XMLNode : variant, Expression : string);

## **Example**

[Working with XML Data](http://ibexpert.com/docu/doku.php?id=05-ibexpert-ibeblock-functions:05-09-working-with-xml-data)

From: <http://ibexpert.com/docu/> - **IBExpert**

Permanent link: **[http://ibexpert.com/docu/doku.php?id=05-ibexpert-ibeblock-functions:05-09-working-with-xml-data:ibec\\_msxml\\_selectnodes](http://ibexpert.com/docu/doku.php?id=05-ibexpert-ibeblock-functions:05-09-working-with-xml-data:ibec_msxml_selectnodes)** Last update: **2023/05/04 16:31**

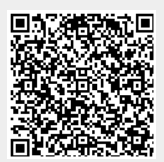